## **Introduction 3d Spatial Visualization Approach Free Pdf Books**

[FREE] Introduction 3d Spatial Visualization Approach.PDF. You can download and read online PDF file Book Introduction 3d Spatial Visualization Approach only if you are registered here.Download and read online Introduction 3d Spatial Visualization Approach PDF Book file easily for everyone or every device. And also You can download or readonline all file PDF Book that related with Introduction 3d Spatial Visualization Approach book. Happy reading Introduction 3d Spatial Visualization Approach Book everyone. It's free to register here toget Introduction 3d Spatial Visualization Approach Book file PDF. file Introduction 3d Spatial Visualization Approach Book Free Download PDF at Our eBook Library. This Book have some digitalformats such us : kindle, epub, ebook, paperbook, and another formats. Here is The Complete PDF Library

Introduction To 3d Spatial Visualization An Active ApproachModules Provide First-hand Experience In Working With Isometric Drawings, Orthographic Projections, Reflections And Symmetry, Surfaces And Solids Of Revolution, Plus Combining Solids. Each Module Consists Of A Multimedia Software Component, As Well As A Workbook Component, Enabling Users To Learn By Doing. Mar 22th, 2024Introduction 3d Spatial Visualization Approach3D Geometry Of The Underlying Scene. Our Approach Is Based On Computing, From The Images Themselves, The Photographers' Loca-tions And Orientations, Along With A Sparse 3D Geometric Represen-tation Of The Scene, Using A State-of-the-art Image-based Modeling System. Our System Handl Apr 1th, 2024Big Data Visualization And Spatial Computing In Precision ...Weill Cornell Medicine Biomedical Big Data Summer Bootcamp 2019 Weill Cornell Medicine 06.19.2019 Big Data Visualization And Spatial Computing In Precision Medicine. Precision Medicine "The Right Treatment, For The Right Person, At The Right Time" ... Medical History. Precision Medicine Impact Dr. Kevin Holcomb And Ronda Kotelchuck Apr 14th, 2024.

Spatial Visualization As Mediating Between Mathematics ...Keywords: Spatial Visualization; Mathematics Learning Strategy, Mathematics Achievement, Grade Eight Students 1. Introduction The Educational System Is Primarily Viewed As A Significant Factor Forming The Basis Of An Individual's Development And Progress, And In Turn, Forms The Core Of Countries' Development. As Such, More And More Focus Mar 19th, 2024Spatial Visualization Practice Quiz - TeachEngineeringOf Three-dimensional Objects. For Each Problem Below, Circle The Correct Answer: A, B Or C. There Are 12 Questions And The Duration Of The Quiz Is 12 Minutes. 1. Is Rotated To … Jan 17th, 2024Spatial Visualization By Isometric DrawingPictorial Views (not Counting Additional Pictorial Views In The Bundled Software Package.) All Of The Views Are Axonometric And The Majority Of Them (457 Or 89%) Are In Isometric Views. This Paper Discusses The Role Of The Isometric View, Especially Its Pros And Cons, In Spatial Visualization Tests. The PSVT-R Test Is Popular In Engineering ... Mar 12th, 2024.

Visualization Of Spatial Relationships In Mobility ...Spatial Relationships Among The Three Locations Constitute The Basis Of The Typology And Can Be Represented In Terms Of Social Coincidence Or Metric Distance. Traditional Mobility Triangles Are Classified Using Social Coincidence Within A Set Of Socially Derived Boundaries. These Boun Apr 17th, 2024CORRELATING THE PURDUE SPATIAL VISUALIZATION TEST …Between The Wonderlic Personnel Test (WPT) And The Purdue Spatial Visualization Test (PSVT). A Correlation Between These Tests Will Raise The Question As To Whether A Test Specifically For American Football Is Required In Order To Gauge A Sportsman's Ability To Understand The Space Around Him, Because Feb 5th, 2024Spatial Visualization - ColoradoExplain The Concept Of Orthographic Projection And How It Is Useful In Engineering. Draw The Three Principle Orthographic Views Of An Object. Provided With The Principle Orthographic Views, Visualize And Build The Object. Materials List Item Description & Amount Source/Supplier/Cost Station #s Orthographic Paper For Sketching, 2+ Per Student 1 ... Feb 18th, 2024.

Cartography Visualization Of Spatial Data 3rd Edition By ...Where To Download Cartography Visualization Of Spatial Data 3rd Edition By Kraak Menno Jan Ormeling Fj 2009 PaperbackOrmeling] On Amazon.com. \*FREE\* Shipping On Qualifying Offers. This Revised And Updated Edition Integrates The Latest In Modern May 21th, 2024Enhancing Spatial Visualization Skills In Engineering ...Orthographic Projection, Isometric Drawing, Hidden Views, And Sectional Views Is Very Critical As It Represents The Fundamentals Of Engineering Drawing Education. However, Research Shows That ... And Exercises Are Done In The Form Of Jan 24th, 2024Ggmap: Spatial Visualization With Ggplot2CONTRIBUTED RESEARCH ARTICLES 144 Ggmap: Spatial Visualization With Ggplot2 By David Kahle And Hadley Wickham Abstract In Spatial Statistics The Ability To Visualize Data And Models Superimposed With Their Basic Social Landmarks And Geographic Context Is Invaluable. Ggmap Is A New Tool Which Enables Such Visualization By Combining The Spatial Information Of Static Maps … Feb 8th, 2024.

Spatial Visualization And OrigamiSpatial Visualization And Origami Everybody Loves Origami! Origami Is A Traditional Japanese Craft. Origami Literally Means \Folding Paper" With Oru In Japanese Meaning \to Fold", And Kami Meaning \paper". It Started In 17th Century AD In Japan And Was Popularized In The West In Mid 1900's. It Has Since Then Evolved Into A Modern Art Form. Apr 13th, 2024Chapter 3: Spatial Analyses - Marine Spatial PlanningChapter 3: Spatial Analyses 3-4 Figure 3.1 Provides An Overview Of The Spatial Coverage Of Bird, Cetacean, And Pinniped Surveys Used In Modeling. Through Additional Analysis Of The Location And Timing Of Transects, NCCOS May 13th, 2024Similarities And Differences In Spatial And Non-spatial ...RESEARCH ARTICLE Similarities And Differences In Spatial And Non-spatial Cognitive Maps Charley M. Wu ID 1,2\*, Eric Schulz3, Mona M. Garvert4,5,6, Bjo¨ Rn Meder ID 2,7,8, Nicolas W. Schuck ID 5,9 1 Department Of Psychology, Harvard University, Cambridge, Massachusetts, United States Of America, 2 Center For Adaptive Rationality, Max Planc Jan 11th, 2024.

Spatial Statistics: Spatial AutocorrelationLocal G Statistic 1. Minimize Or Close Any Maps You May Have Open. 2. Click On Space > Local G Statistics 3. Select Median\_val As The Variable And Click OK. 4. Use The Same Spatial Weights File You Created Earlier. 5. Check Off All The Options For Gi Cluster Map And Show Signi Feb 18th, 2024ArcGIS Spatial Analyst: Advanced GIS Spatial Analysis ...ESRI 380 New York St., Redlands, CA 92373-8100, USA • TEL 909-793-2853 • FAX 909-793-5953 • E-MAIL Info@esri.com • WEB Www.esri.com

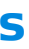

ArcGIS™ Spatial Analyst: Advanced GIS Spatial Analysis Using Raster And Vector Da Apr 14th, 2024Arcgis Spatial Analyst Advanced Gis Spatial AnalysisGIS Analysts Use Geographic Information System Methods To Determine Variables In A Geographical Area. The Information They Provide Is Used In A Variety Of Fields, From Wildlife Study To Logistics. Based On Our Collection Of Resume Samp Jan 1th, 2024.

Spatial Orientation Spatial Orientation On The GroundA Vertigon, A GYRO, Or A Virtual Reality Spatial Disorientation Demonstrator (VRSDD). By Experiencing Sensory Illusions First Hand (on The Ground), Pilots Are Better Prepared To Recognize A Sensory Illusion When It Happens During Flight And To Take Immediate Action. The Aeromedical Education Division Of … May 14th, 2024IBM ® DB2 ® Spatial Extender - Spatial Data Within The …IBM DB2 Spatial Extender That Exploits The IBM DB2 Universal Database (UDB) Object-relational Support To Implement A Standards-based SQL Spatial Capability. 1. Introduction It Is Said That 80% Of The Data Stored In Computers Has A Spatial Aspect [1]. This Typically Is Associated With The Location Of A Customer, Office, Property Or Even A Mobile Feb 13th, 2024Spatial-Temporal Weighted Pyramid Using Spatial …Thogonal Polynomials For Weighted Inner Prod-ucts, Which Are More Robust To Local Translations Than The Standard Inner Product. 2. Related Works Feature Pooling Is A Method That Combines Local Descrip-tors In An Image Into One Global Feature. The Simplest Strategy Is Average Pooling, Which Uses The Means Of Lo-cal Descriptors As A Global Feature. May 20th, 2024. Spatial Sciences Institute (USC Spatial) Is Now Accepting ...The Potential Project Area Includes "The Emerald Necklace" A 17-mile-long Loop Of Bicycle, Equestrian And Walking Trails Connecting The San Gabriel River, The Rio Hondo, And The Whittier Narrows Region Of Parks And The Local Nature Center. Another Option Would Be To Address An Area In The Santa Monica Mountains. Related Articles: Mar 16th, 2024What Does Children's Spatial Language Reveal About Spatial ...X Comes Out Of/off Of Y) Are Examined Because Prior Work Has Indicated That Goal Infor-mation Is Encoded More Precisely In Language Than Source Information (Lakusta & Landau, 2005; Papafragou, 2010; Regier & Zheng, 2007). In The first Project, We Asked Adult And Child Speakers Of English And Greek To Describe A Set Of Motion Events. May 17th, 2024How To Approach Women Fearless Approach Approach …Situation. 2. Conversation Topics To Keep Women Talking To You.3. The Best Locations And Times Of Day To Find Women Alone.4. How To Close Out A Conversation And Confidently Ask For A Woman's Phone Number.5. How To Text Women And What To Say.6. Grooming And Style Tips.7. Tips To Conquer Approach Anxiety.8. How To Set Up Dates. Mar 18th, 2024. Visualization Approach To A Korean Genealogy DataHaving Hierarchy Structure From Visualization Approach ... • The Elite Families' Priority Was To Enter Government Service. • Thus, Individuals' And Families' Primary Concern In The Premodern ... Ties And Affinal Kinship By Marriage Mar 4th, 2024

There is a lot of books, user manual, or guidebook that related to Introduction 3d Spatial Visualization Approach PDF in the link below: [SearchBook\[MTEvOA\]](http://cname5.formsdotstar.com/searchbook/MTEvOA)